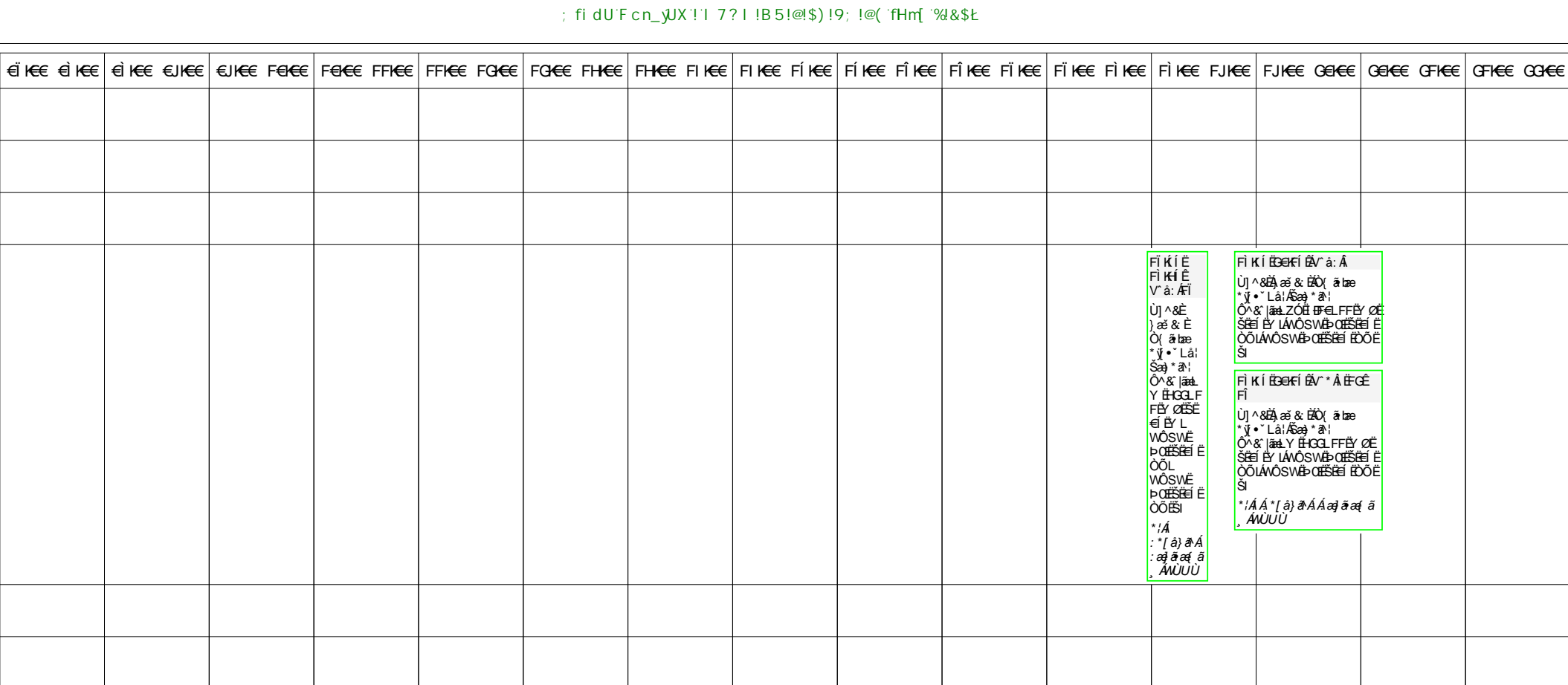

## N]a US&\$&&

 $\boxed{\underline{a}}$ 

 $\frac{1}{\kappa}$ 

 $\overline{\mathbf{r}}$ 

Whk Uf HY\_

 $\overline{a}$ 

ပြ

 $\Box$